# **ADAORD Utility Error Messages**

# **Overview of Messages**

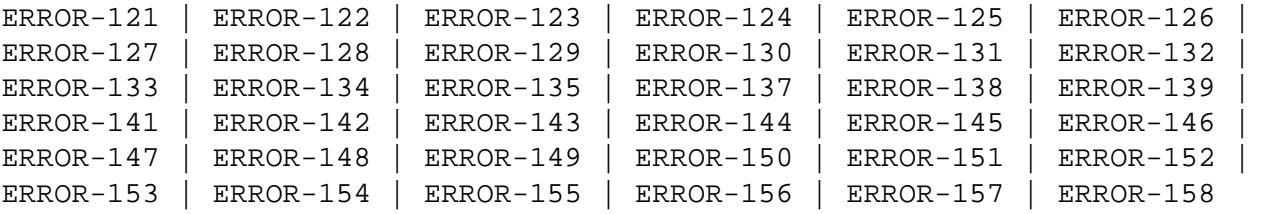

#### <span id="page-0-0"></span>**ERROR-121 DDFILEA block size too small**

- **Explanation** The DDFILEA block size ("count-a" bytes) is too small to write a "record-type" record with a length of "count-b" bytes (file "file-number"). Actual values are provided in the message text.
- Action Assign DDFILEA to a device type with a greater sequential block size.
- <span id="page-0-1"></span>**ERROR-122 DDFILEA structure mismatch**
- **Explanation** DDFILEA has an invalid structure (probably a job control statement error).
- Action **Correct any error and rerun the ADAORD** job.
- <span id="page-0-2"></span>**ERROR-123 No utility function given**
- Action Supply one of the following keywords and rerun the job:

REORDB, REORASSO, REORDATA, REORFILE, REORFASSO, REORFDATA, RESTRUCTUREF, RESTRUCTUREDB, STORE.

See the Adabas Utilities documentation for further information.

#### <span id="page-0-3"></span>**ERROR-124 At least one file required**

- **Explanation** An empty file list is not permitted for the functions REORFILE, REORFASSO, REORFDATA and RESTRUCTUREF and STORE.
- Action Supply the correct parameter value, and rerun the ADAORD job.

<span id="page-0-4"></span>**ERROR-125 The value for the MAXFILES parameter is less than the highest loaded file number (MAXFILES=***count***, highest loaded file number=***file-number***)**

Action Increase the MAXFILES value and rerun the job.

<span id="page-1-5"></span><span id="page-1-4"></span><span id="page-1-3"></span><span id="page-1-2"></span><span id="page-1-1"></span><span id="page-1-0"></span>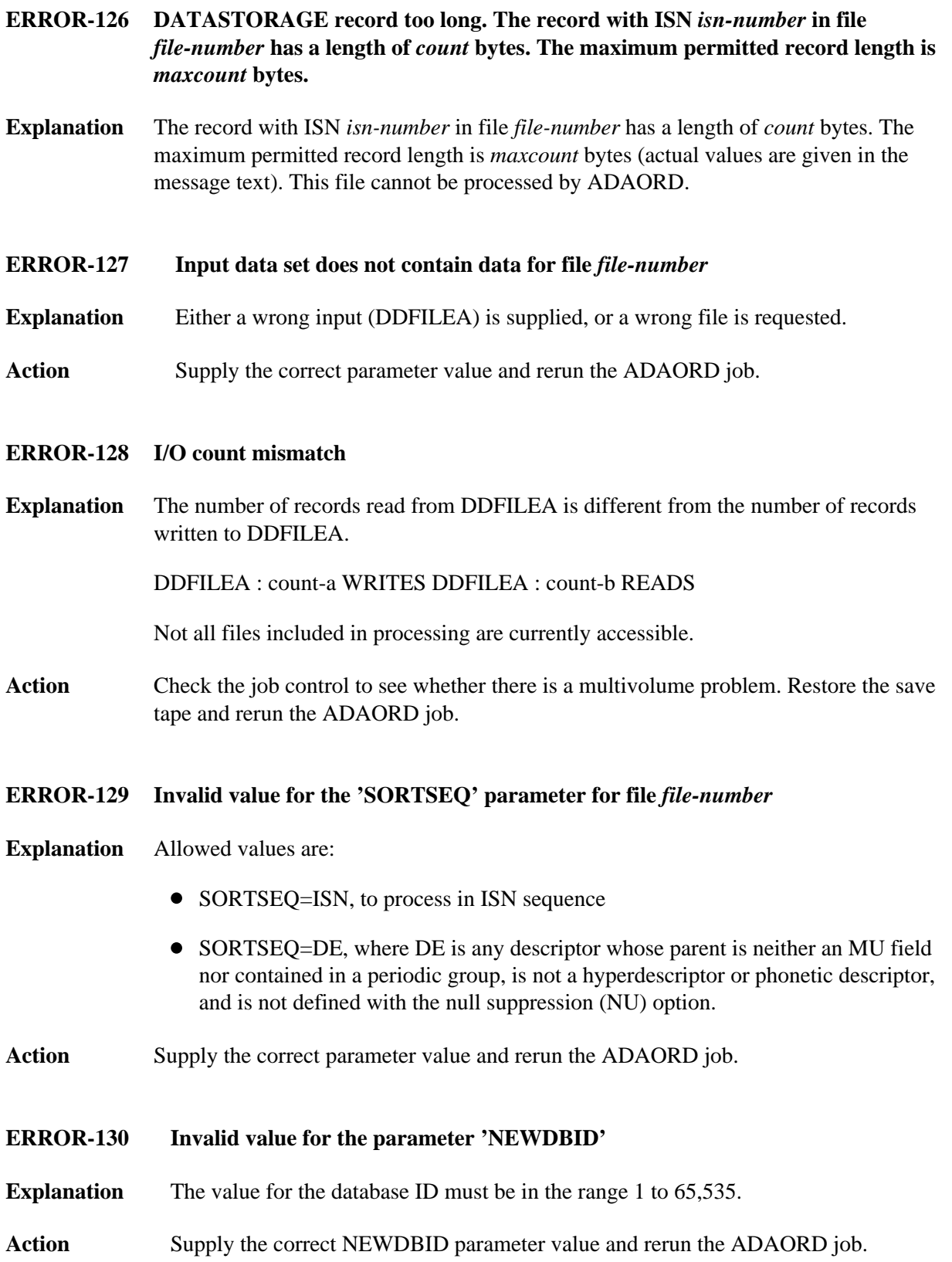

<span id="page-2-5"></span><span id="page-2-4"></span><span id="page-2-3"></span><span id="page-2-2"></span><span id="page-2-1"></span><span id="page-2-0"></span>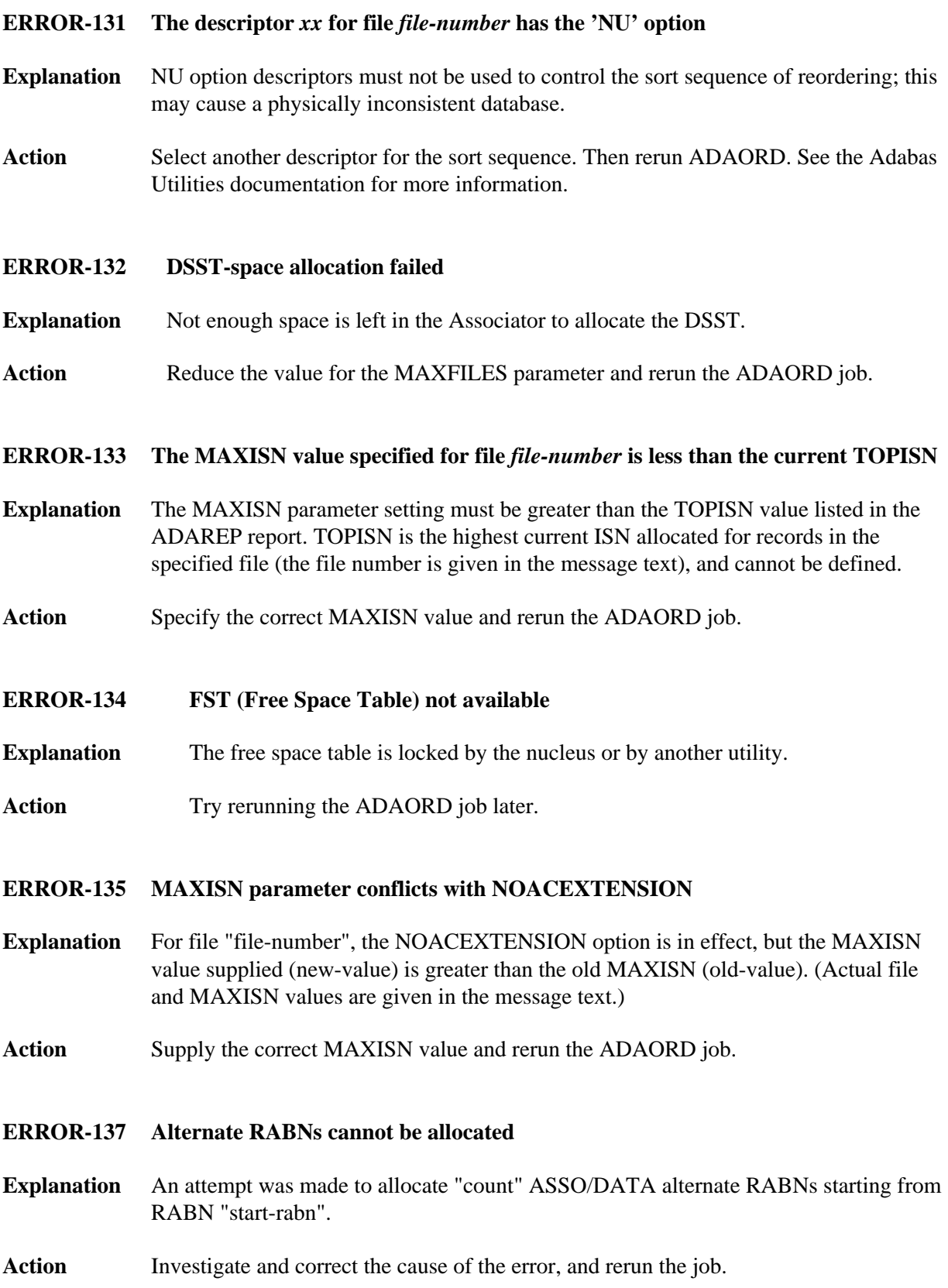

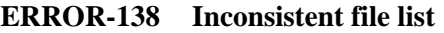

- **Explanation** File "file-number" is either a coupled file or part of an expanded file, but not all related files have been included in the file list.
- Action Supply the correct file list, and rerun the ADAORD job.
- <span id="page-3-0"></span>**ERROR-139 Overwrite system file not possible**
- **Explanation** An attempt was made to overwrite the checkpoint or security file with a file having another file number.
- Action Correct the file number to the original and rerun the ADAORD job.
- <span id="page-3-1"></span>**ERROR-141 Invalid ISN detected**
- **Explanation** The invalid ISN (isn-number) was detected in file (file-number). The ISN is either
	- equal to zero; or
	- greater than MAXISN (max-isn-val).
- Action Repair the file and reexecute ADAORD.
- <span id="page-3-2"></span>**ERROR-142 Duplicate ISN detected**
- **Explanation** ISN (isn-number) is contained twice in file (file-number).
- **Action** Correct the file and reexecute ADAORD.
- <span id="page-3-3"></span>**ERROR-143 DLOG area allocation failed**
- **Explanation** The allocation of the DSF logging area failed. An attempt was made to allocate (count) blocks starting at Associator RABN (rabn-number).
- Action **Correct the RABN** assignment and reexecute ADAORD.

#### <span id="page-3-4"></span>**ERROR-144 Error on DDFILEA**

- **Explanation** After reopening DDFILEA for input, the first record read did not have record number 1. Not all the files included in the processing are currently accessible.
- **Action** Check the JCL to determine whether there is a multivolume problem. Restore your save tape and rerun the ADAORD job.

# <span id="page-4-0"></span>**ERROR-145 Storing {CHECKPOINT | SECURITY} file not allowed**

- **Explanation** A version 5.2 or below checkpoint file cannot be converted by ADAORD STORE to version 5.3 or above. A version 5.3 or below security file cannot be converted by ADAORD STORE to version 6.1 or above.
- Action Remove the checkpoint or security file from the file list and rerun ADAORD.
- <span id="page-4-1"></span>**ERROR-146 Descriptor not found**
- **Explanation** The nucleus returned response code 57 (ADARSP057): the descriptor "xx" for file "file-number" could not be found. ADAORD cannot unload the index for this file.
- **Action** Run ADAICK ICHECK for this file; remove the error and rerun ADAORD.
- <span id="page-4-2"></span>**ERROR-147 Duplicate file number detected**
- **Explanation** The file "file-number" was specified twice (the actual file value is provided in the message text).
- **Action** Correct the error and rerun the job.

# <span id="page-4-3"></span>**ERROR-148 Partial overwrite of coupled/expanded files**

- **Explanation** The file "file-number-a" is coupled with or, in an expanded file, linked to the file "file-number-b", which is not part of the STORE operation (the actual file values are provided in the message text). This STORE operation cannot be serviced because it would result in a logical data inconsistency.
- Action Check the STORE function parameter input; correct the error and then rerun the STORE job.
- <span id="page-4-4"></span>**ERROR-149 Invalid value for parameter 'ALLOCATION'**
- **Explanation** Valid values are ALLOCATION=FORCE | NOFORCE.
- Action Supply the correct parameter value and rerun the job.

<span id="page-4-5"></span>**ERROR-150 Invalid EXCLUDE parameter**

- **Explanation** The file number given in the message either has not been specified at all for REORDER/STORE, or has been specified twice in the EXCLUDE parameter.
- Action Correct the error and rerun the job.

# <span id="page-5-0"></span>**ERROR-151 File** *file-number* **is a physically coupled file The ISNSIZE cannot be modified**

- **Explanation** A coupled index contains the ISNs of the file it is coupled to. These ISNs have the byte-size specified by the other file's ISNSIZE. Even if the other file is also modified by ADAORD, the ISNSIZE cannot be modified using the coupled index.
- Action Remove the ISNSIZE parameter or modify the file-list.
- <span id="page-5-1"></span>**ERROR-152 Overwrite system file not possible**
- **Explanation** The Replicator or SLOG system file may not be overwritten by a non-system file with the same file number.
- **Action** Correct the file number to the original and rerun the ADAORD job.
- <span id="page-5-2"></span>**ERROR-153 Storing Replicator/SLOG file not allowed**
- **Explanation** The file on the input tape is not a valid Replicator or SLOG system file.
- **Action** Remove the Replicator or SLOG system file from the file list and rerun ADAORD.
- <span id="page-5-3"></span>**ERROR-154 A Reptor database may only contain the files CHECKPOINT, SECURITY, REPLICATOR, and SLOG**
- **Explanation** A database defined as an Event Replicator Server (created with REPTOR=YES) must not contain user files or system files not related to replication.
- **Action** Do not attempt to store files other than CHECKPOINT, SECURITY, REPLICATOR, or SLOG on Event Replicator Servers.
- <span id="page-5-4"></span>**ERROR-155 The MAXISN2 value specified for file** *file-number* **is less than the current TOP AC2 ISN**
- **Explanation** The MAXISN2 parameter setting must be greater than the TOP AC2 ISN value listed in the ADAREP report. TOP AC2 ISN is the highest current secondary ISN allocated for secondary spanned records in the specified file (the file number is given in the message text), and cannot be defined.
- <span id="page-5-5"></span>**Action** Specify the correct MAXISN2 value and rerun the ADAORD job.

<span id="page-6-1"></span><span id="page-6-0"></span>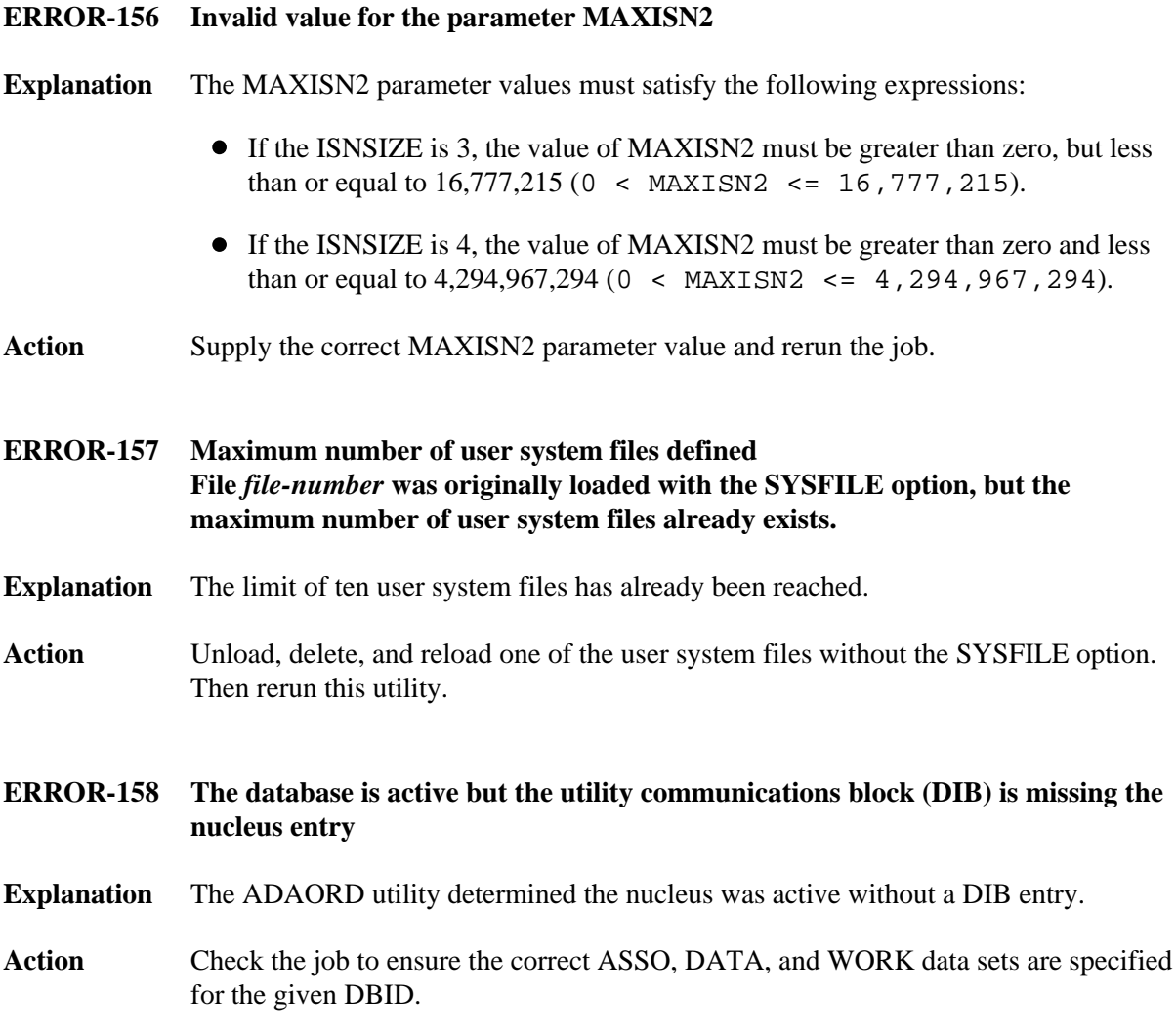